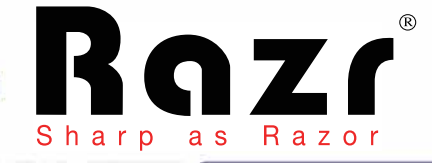

# **Desktop** Visualizer

**High quality CMOS sensor** 12X high resolution optical lens Dazzling, incredible crystal-clear image Provides better user experience

Unique foldable design

**XGA/SXGA/WXGA 720P/1080P**

**Shooting Area 38.5cm high**

**Warranty 2 Years**

## **Camera Module**

## **LX-800 Resolution**

Vertical 200 TV Line Horizontal 1200 TV Line

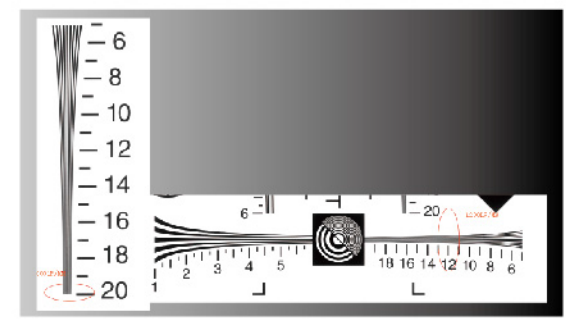

## **Product Specification**

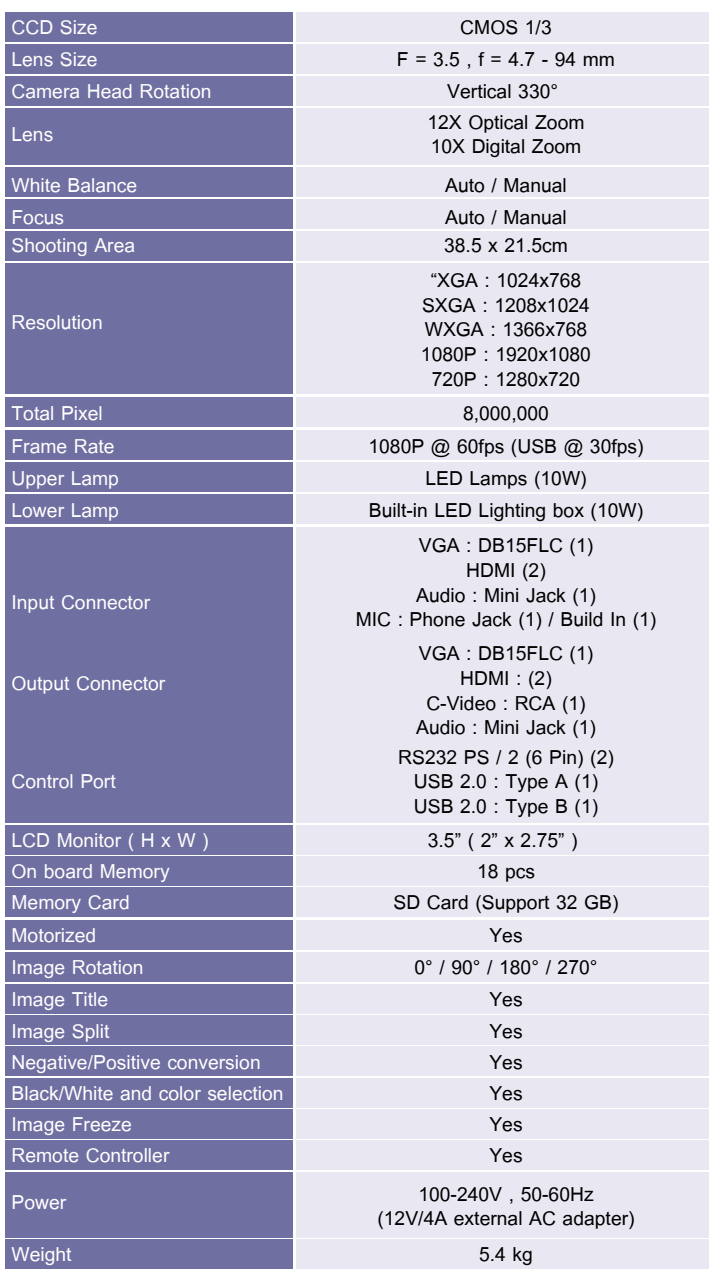

# **Effect Keys**

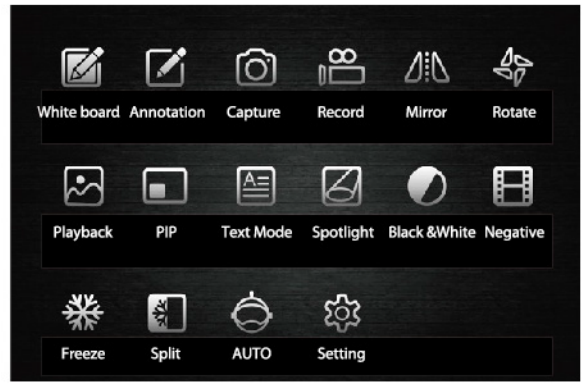

## **Superior input / output**

- 1080P@ 60FPS input
- Support MIC input/AUX-IN
- VGA, HDMI support 1080P @60FPS real time display
- Support Projector Control

## **Function and Effects**

- Virtual Whiteboard, Image Annotation, Spotlight, Reading Window, Mask, Mirrir, Rotation, B&W, Negative
- Support more effects : PIP, Top/Bottom & Right/left, Image Split Comparision, Scroll to Zoom in/out, Pan
- Support full HD video record
- Build in Clear TEXT, Clear Image enchance technology
- Build in 3D noise reduction technology
- Capture what you see : support image capture, video record, support annotation on picture and video

## **Virtual Whiteboard**

• Graphical User Interface

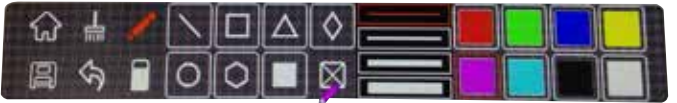

- Annotate over live image, without a computer simply connect a HID devicesuch like Mouse
- Save the abbotation to SD directly

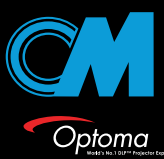

CHINAVUT MARKETING CO., LTD.

63,65,67 Soi Rungruang, Ratchadapisek Rd., Samsaennok, Huay-Kwang Bangkok 10320 Tel: 0-2694-3000, Email: info@chinavut.com, Website: www.chinavut.com

Available from:

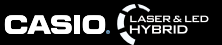

**Razr** Projection Screen

**Razrs** WND SYSTEM